# **Jetroget Crack [32|64bit] [Updated]**

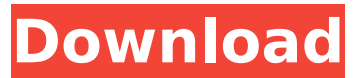

#### **Jetroget Crack + Incl Product Key [Latest-2022]**

-... Jetroget is a handy, easy to use tool designed as a bandwidth monitor, internet speed monitor, alert download failure and alert low speed internet connection. You can set for the system to shutdown when the internet speed is low or you have download failure. Jetroget Description: -... A little tool to boost the downloading speed of your PC. Now you can use our new fastest technology to download faster. This tool will check your internet connection speed and bandwidth usage and will lower or raise the download speed of your browsers when you are at idle. You can... LiteSpeed is the Fast Open Source web accelerator for HTTP and HTTPS. LiteSpeed is the Fast Open Source web accelerator for HTTP and HTTPS. The LiteSpeed web accelerator is focused on high performance, yet is very lightweight to install and manage. LiteSpeed is the Fast Open Source web accelerator for HTTP and HTTPS. The LiteSpeed web accelerator is focused on high performance, yet is very lightweight to install and manage. LiteSpeed is the Fast Open Source web accelerator for HTTP and HTTPS. The LiteSpeed web accelerator is focused on high performance, yet is very lightweight to install and manage. Please visit

ScreenResize is a useful application to resize your Screen Layout in a quick way. The application allows you to adjust the Screen Layout. The main features of the application includes: - Change the Screen Layout (Screen Size / Screen Ratio / Screen DPI) - Change the Screen Layout (Screen Size / Screen Ratio / Screen DPI) - Change the Screen Layout (Screen Size / Screen Ratio / Screen DPI) - Compatible with Windows XP,... Air Caper is a useful application that uses an in-built webpage to capture screenshots of your desktop and internet activities. Air Caper is a useful application that uses an in-built webpage to capture screenshots of your desktop and internet activities. You can now easily grab as many

screen shots of your desktop and activities to share with your friends, family and coworkers. The program has a clean, easy to use, online Web interface which is... Included features: i) Save As... ii) Increase font size... iii) Initializing Capturing... iv) Increases line spacing.... v) Initializing Capture... vi) Displays Capture time

### **Jetroget Activation**

Jetroget is a handy, easy to use tool designed as a bandwidth monitor, internet speed monitor, alert download failure and alert low speed internet connection. You can set for the system to shutdown when the internet speed is low or you have download failure... DriveRig is a graphical user interface for manipulating drives - writing, reading and copying files. Without the need for a command line interface or the use of the CLI, DriveRig manages all your drives as easily as drag-and-drop. It is easy to use, intuitive and has an excellent windows interface which even allows new users to quickly learn all the basics in a few minutes. It features over 55 native and virtual drive types and over 75 registry driven virtual drives on your... Network Monitor is designed for monitoring an Ethernet network. Even in the absence of alarm, it will display the number of messages, the number of packets transmitted and received, the number of bytes transmitted and received, and the number of errors. The information contained in the DB is stored in the structure. The list of virtual drive names is visible on the screen. Using the set of commands to control the function, you can easily customize the information. Browsing activities such as Web sites, email messages, folders, and applications can be monitored. Network Monitor also tracks the size of the web and e-mail traffic. The list of virtual drive names is displayed in the form of a tree on the screen. Using the set of commands to control the function, you can easily customize the information. NTP is a set of tools for monitoring and controlling network time. They can also synchronize the system with NTP servers. Network Traffic Monitor is a simple and complete tool for monitoring traffic on your LAN. It includes all the functionality for bandwidth measurement, which is needed to precisely measure and monitor traffic. In addition, the program allows you to monitor multiple hosts on a single Lan connection. Use a simple and detailed interface. Network Traffic Monitor is a simple and complete tool for monitoring traffic on your LAN. It includes all the functionality for bandwidth measurement, which is needed to precisely measure and monitor traffic. In addition, the program allows you to monitor multiple hosts on a single Lan connection. Use a simple and detailed interface. Why You Should Choose Data Keeper? - Security - Enable trusted usage - Automatically - Recover data Data Keeper allows you to automatically create a new partition for each physical drive, such as L: and b7e8fdf5c8

## **Jetroget Free Download [Latest] 2022**

1.Jetroget is your bandwidth monitor. It displays the bandwidth usage usage in detail. You can see your current active bandwidth, total bandwidth, total data left, current amount transferred, left time and use, current bytes transferred, bytes left, last time, current image download bytes, bytes left, current page download bytes, bytes left, current page download time and so on. You can set it to start automatically. 2.Jetroget is your alert download failure. It can alert you when download failure occurs. Just set your download failure percentage and set the time to a long time. It will alert you when the percentage is higher than your set percentage. When this happened, it will show you the last 2 page download failed. 3.Jetroget is your alert low speed internet connection. It can alert you when the internet speed is lower than your set percentage. When this happened, it will show you the last 3 minutes low speed internet. You can close it if you do not need it anymore. 4.You can set for the system to shutdown when the internet speed is low or you have download failure. 5.It has an essential function to set the system shutdown. When the system shutdown, the last 2 minutes bandwidth usage will be saved for you. It will show the bandwidth usage at next boot up. 6.Jetroget has an essential function to set the language of the interface. 7.You can set the monitor and bandwidth usage time. You can choose how many days to monitor and how many times to monitor for each day. Welcome to the ShareMe. Shareme is a dedicated internet portal bringing users the latest shareware & freeware from the world's best Software Authors. Shareme allows Shareware & Freeware Authors to submit their latest wares, so you the user are able to download their latest software updates all the time, after they are released! Always visit Shareme for your software needs.Transexuals in Reverse Transexuals in Reverse is a documentary comedy television series set in Budapest, Hungary. The show documents a group of gays and lesbians living in the shadow of the Catholic hierarchy and the Soviet Union, and features stories of same-sex romance in a post-communist Europe. The show features footage of a number of performances and interviews with individuals involved in trans and intersex rights and awareness. The program is directed by Hungarian filmmaker Csaba Grigorovits. External links Category:Hung

#### **What's New in the Jetroget?**

Netjockey is a popular free bandwidth monitor which can monitor bandwidth usage in

minute detail as well as display the current bandwidth usage and bandwidth status of a Network interface. It can also alert you when Internet use drops below a certain speed for you, and it can help you keep an eye on your connection speed too. Find out more here: Jetroget Free 2 is a bandwidth monitor developed as a free, handy and easy to use bandwidth monitor, internet speed monitor, alert low speed internet connection, alert download failure. It is easy to handle.It monitors the bandwidth usage of an internet connection and alerts you when the usage drops below a pre-defined limit. Also lets you record and analyze the internet usage. It also provides you the option of playing a sound or music file when a drop in internet speed is detected. It's an easy to use utility with very clear interface. Monroary is a free bandwidth monitor, Internet speed monitor, alert download failure, alert low speed internet connection. With Monroary, you can monitor the bandwidth usage of your internet connection and alert you when the usage drops below a pre-defined limit. It can also record and analyze the internet usage. You can play a sound or music file when a drop in Internet speed is detected. It has clear, easy to use interface. Monroary is a free application, free download. Monitor is a handy, free and simple to use bandwidth monitor that monitors the bandwidth usage of an internet connection and alerts you when the usage drops below a pre-defined limit. It can also record and analyze the internet usage. You can play a sound or music file when a drop in internet speed is detected. The interface is simple and user friendly. If you want to monitor your internet traffic, download speed, upload speed and connectivity speed then download NetSpeed monitor. It is designed to monitor your network connections and shows you in a list all the tasks that you did today. It can also record your data usage and bandwidth. The graphic is simple. NetSpeed is a useful tool for people, who want to monitor their internet traffic and download speed. If you would like to know more about this app, please follow this link - Download NetSpeed: Bandwidth Alert is a very useful tool designed as a bandwidth monitor, internet speed monitor, alert low speed internet connection. Downloading that

### **System Requirements:**

• Any DirectX 9.0c compatible graphics device • Windows® XP, Vista, or Windows® 7 (32-bit & 64-bit) Required: • A modern gaming rig to run the game at 1080p, which includes the following components: Processor Required: Intel Core 2 Quad Q6600 @ 3.2 GHz or AMD Phenom 9850 @ 3.2 GHz RAM Required: 6 GB (8 GB for DX11 mode) 16 GB on-board or PCIe Graphics card Required: NVIDIA® GeForce® GTX 560 or

Related links:

[https://www.raven-guard.info/xkcdviewer-5380-crack-with-registration-code-free-download](https://www.raven-guard.info/xkcdviewer-5380-crack-with-registration-code-free-download-latest-2022/)[latest-2022/](https://www.raven-guard.info/xkcdviewer-5380-crack-with-registration-code-free-download-latest-2022/) <https://dzambelis.co.uk/advert/imaware-0-8-0-crack-2022-latest/> <http://kolatia.com/?p=9310> <https://www.mcgill.ca/obgyn/system/files/webform/virndire741.pdf> <https://wakelet.com/wake/to0FlkMgkMMCJlD2tFHfT> <http://yotop.ru/2022/07/04/drvcarexp-crack-mac-win-april-2022/> [https://www.fooos.fun/social/upload/files/2022/07/RysR6j8CqkCo5iBDuiT9\\_04\\_69eb5381148](https://www.fooos.fun/social/upload/files/2022/07/RysR6j8CqkCo5iBDuiT9_04_69eb538114897467a0d012e9608598e8_file.pdf) [97467a0d012e9608598e8\\_file.pdf](https://www.fooos.fun/social/upload/files/2022/07/RysR6j8CqkCo5iBDuiT9_04_69eb538114897467a0d012e9608598e8_file.pdf) <https://dig-tal.com/mobile-robot-programming-toolkit-free-registration-code-for-pc/> [https://media.smaskstjohnpaul2maumere.sch.id/upload/files/2022/07/MiCf1mdzdBcpGesPo1](https://media.smaskstjohnpaul2maumere.sch.id/upload/files/2022/07/MiCf1mdzdBcpGesPo19V_04_169ea58092cafd7c58b3499e1977ea8d_file.pdf) [9V\\_04\\_169ea58092cafd7c58b3499e1977ea8d\\_file.pdf](https://media.smaskstjohnpaul2maumere.sch.id/upload/files/2022/07/MiCf1mdzdBcpGesPo19V_04_169ea58092cafd7c58b3499e1977ea8d_file.pdf) [https://michoacan.network/wp](https://michoacan.network/wp-content/uploads/2022/07/Rebel_Crack_Product_Key_Free_Download_For_PC.pdf)[content/uploads/2022/07/Rebel\\_Crack\\_Product\\_Key\\_Free\\_Download\\_For\\_PC.pdf](https://michoacan.network/wp-content/uploads/2022/07/Rebel_Crack_Product_Key_Free_Download_For_PC.pdf) [https://cdn.scholarwithin.com/media/20220704023237/Personal\\_Data\\_Center.pdf](https://cdn.scholarwithin.com/media/20220704023237/Personal_Data_Center.pdf) <https://thelifeofbat.com/wp-content/uploads/2022/07/xVal.pdf> [https://neodohalfpercentco.wixsite.com/neslnadondebt/post/reduce-monitor-glare-software](https://neodohalfpercentco.wixsite.com/neslnadondebt/post/reduce-monitor-glare-software-crack-pc-windows)[crack-pc-windows](https://neodohalfpercentco.wixsite.com/neslnadondebt/post/reduce-monitor-glare-software-crack-pc-windows) <https://www.riobrasilword.com/2022/07/04/movie-dvd-copy-10-0-21-519-crack/> <http://kireeste.com/?p=37554> <http://www.mybeautyroomabruzzo.com/?p=10463> [https://www.scarvescustom.com.au/sites/www.scarvescustom.com.au/files/webform/gerivali](https://www.scarvescustom.com.au/sites/www.scarvescustom.com.au/files/webform/gerivali753.pdf) [753.pdf](https://www.scarvescustom.com.au/sites/www.scarvescustom.com.au/files/webform/gerivali753.pdf) <http://it-labx.ru/?p=59814> <http://freemall.jp/game-cleaner-1-0-4-3-crack-activation-code-with-keygen-for-pc.html> <https://nashvilleopportunity.com/nicz-crack-with-registration-code-free-updated/>